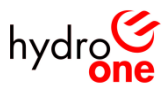

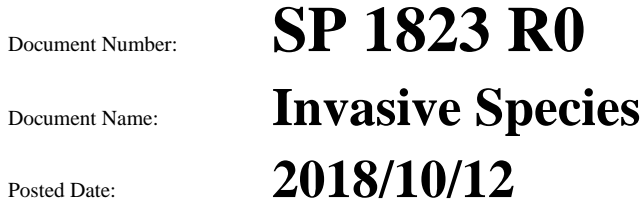

**When in printed form or used offline, this document is uncontrolled.**

It is the user's responsibility to verify that this copy matches the document on the HODS website.

#### **© 2018 Hydro One Networks Inc.**

HODS and its contents are the property of Hydro One Networks Inc. Unauthorized reproduction is not permitted

### **Purpose and Scope**

The **purpose** of this document is to outline requirements and accountabilities to ensure compliance with The Invasive Species Act and associated regulations, when planning and executing work activities for Hydro One Networks Inc.

**Scope:** This document applies to all lines of business (LOBs) within Hydro One.

### **Revision History**

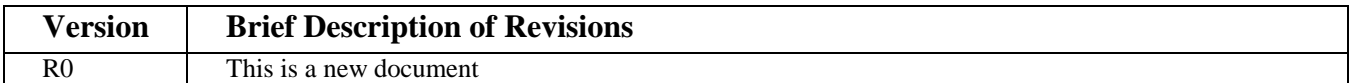

### **Contents**

- [1.0 Definitions/ Acronyms](#page-1-0)
- [2.0 Accountabilities and Authorities](#page-2-0)
- [3.0 Invasive Species Process Scenarios](#page-3-0)
	- [3.1 Planned Work Outside of Provincial Park or Conservation Reserve](#page-3-1)
	- [3.2 Planned work in Provincial Park or Conservation Reserve](#page-4-0)
	- [3.3 Unplanned \(Emergency\) work outside of Provincial Park or Conservation Reserve](#page-4-1)
	- [3.4 Unplanned \(Emergency\) work in Provincial Park or Conservation Reserve](#page-5-0)
	- [3.5 Water/Boat Access](#page-5-1)
- [4.0 Restricted Species Information Sheets](#page-6-0)
- [5.0 References](#page-6-1)
- [6.0 Appendices](#page-6-2)

# <span id="page-1-0"></span>**1.0 Definitions/ Acronyms**

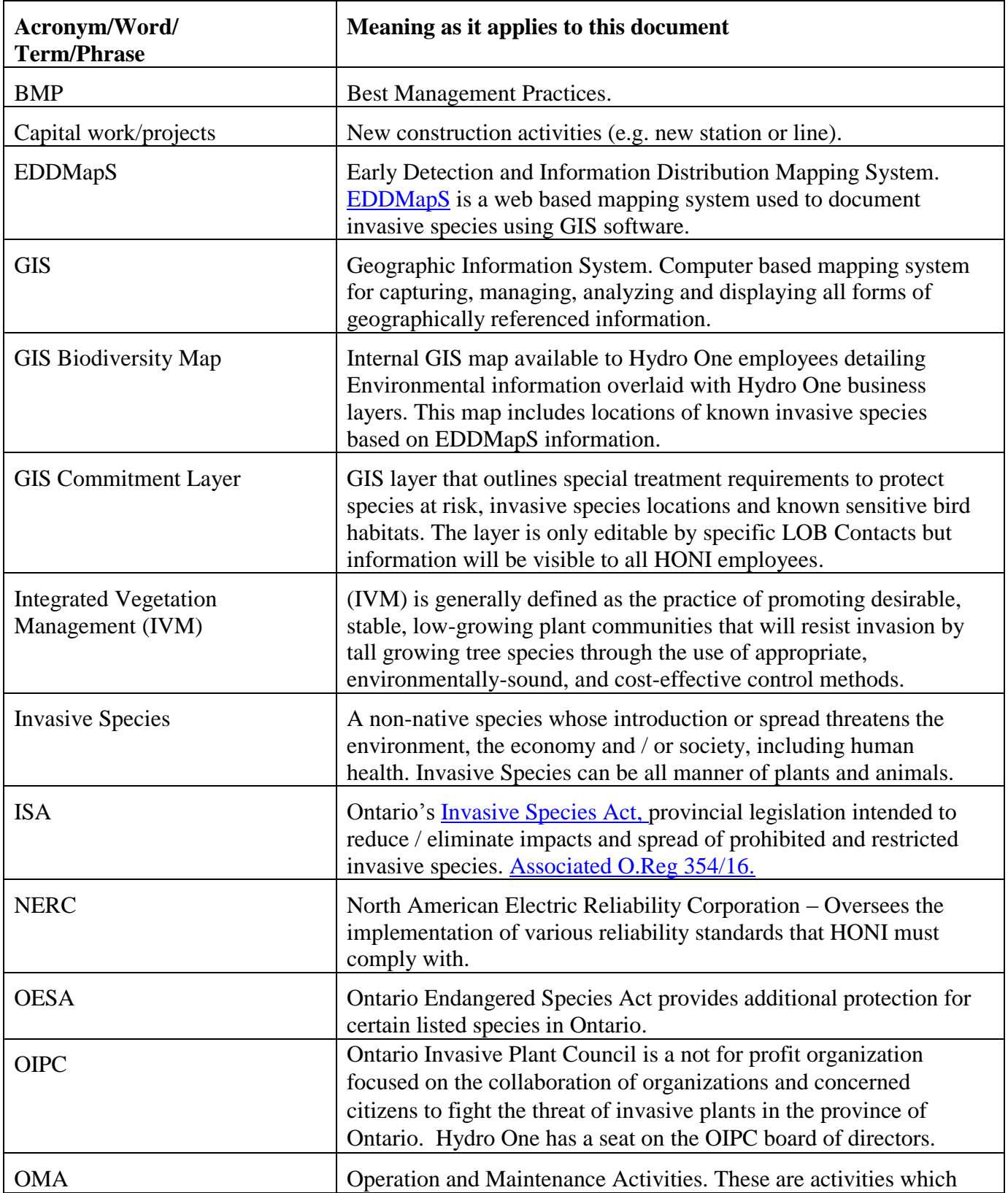

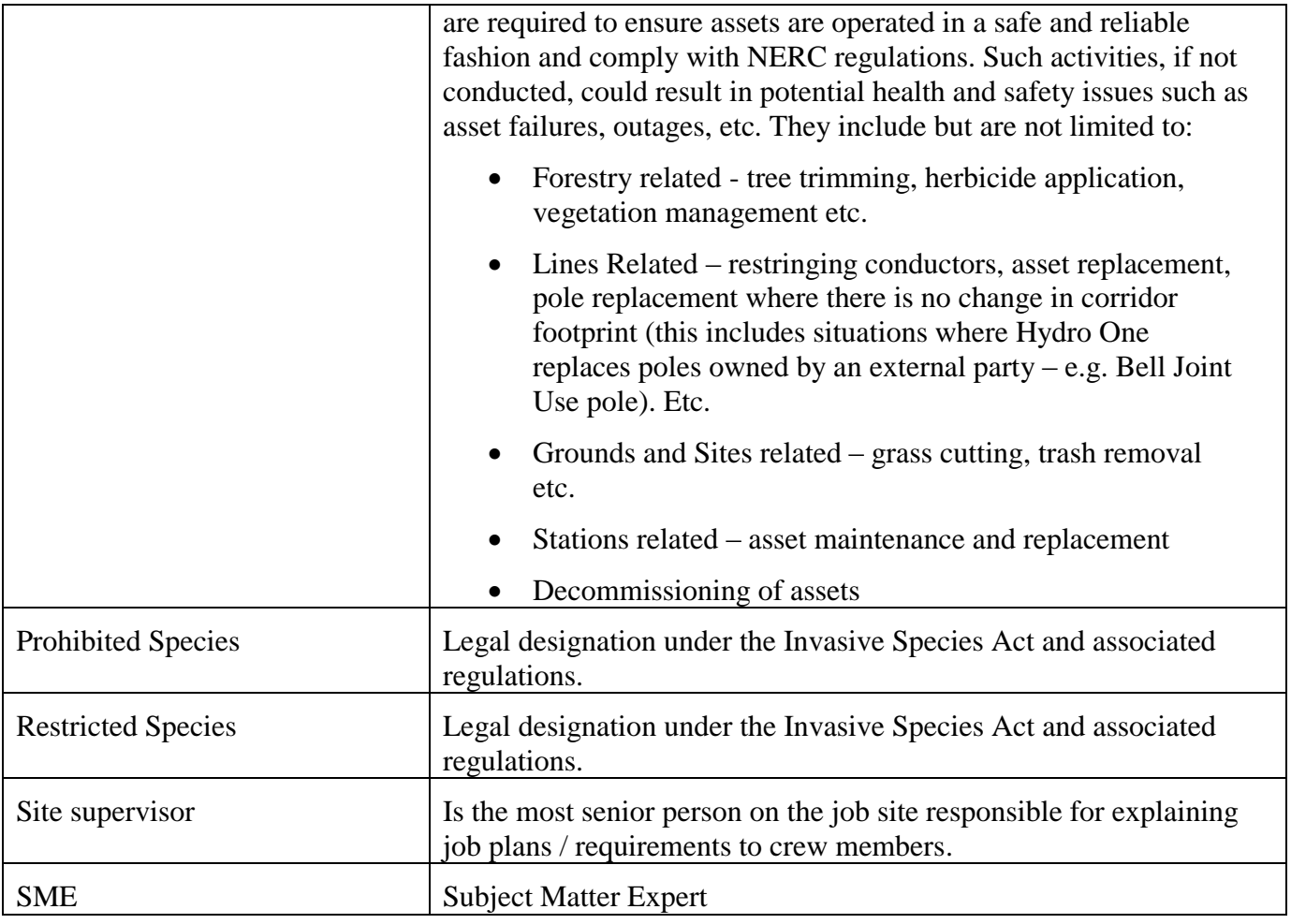

# <span id="page-2-0"></span>**2.0 Accountabilities and Authorities**

The following section outlines accountability and authority for planning, construction, operations, maintenance and refurbishment activities related to invasive species as described in **SP 1548 Biodiversity Management Plan**.

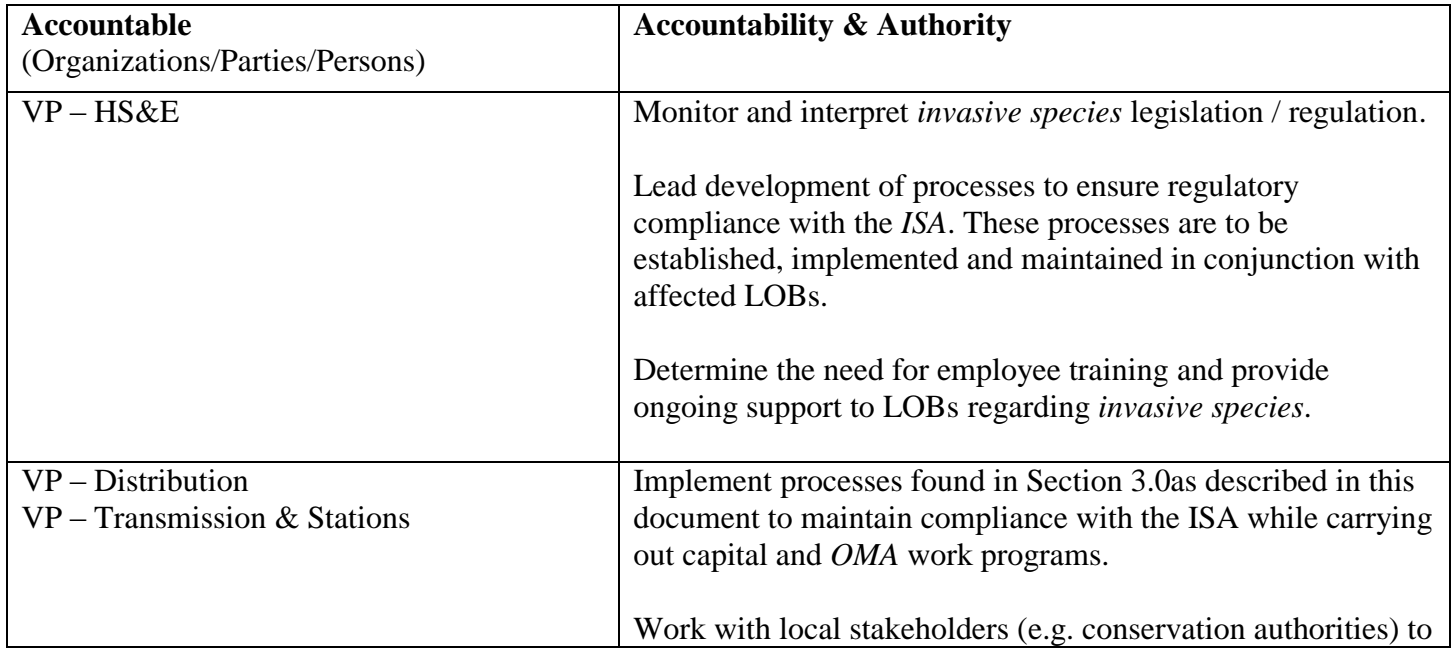

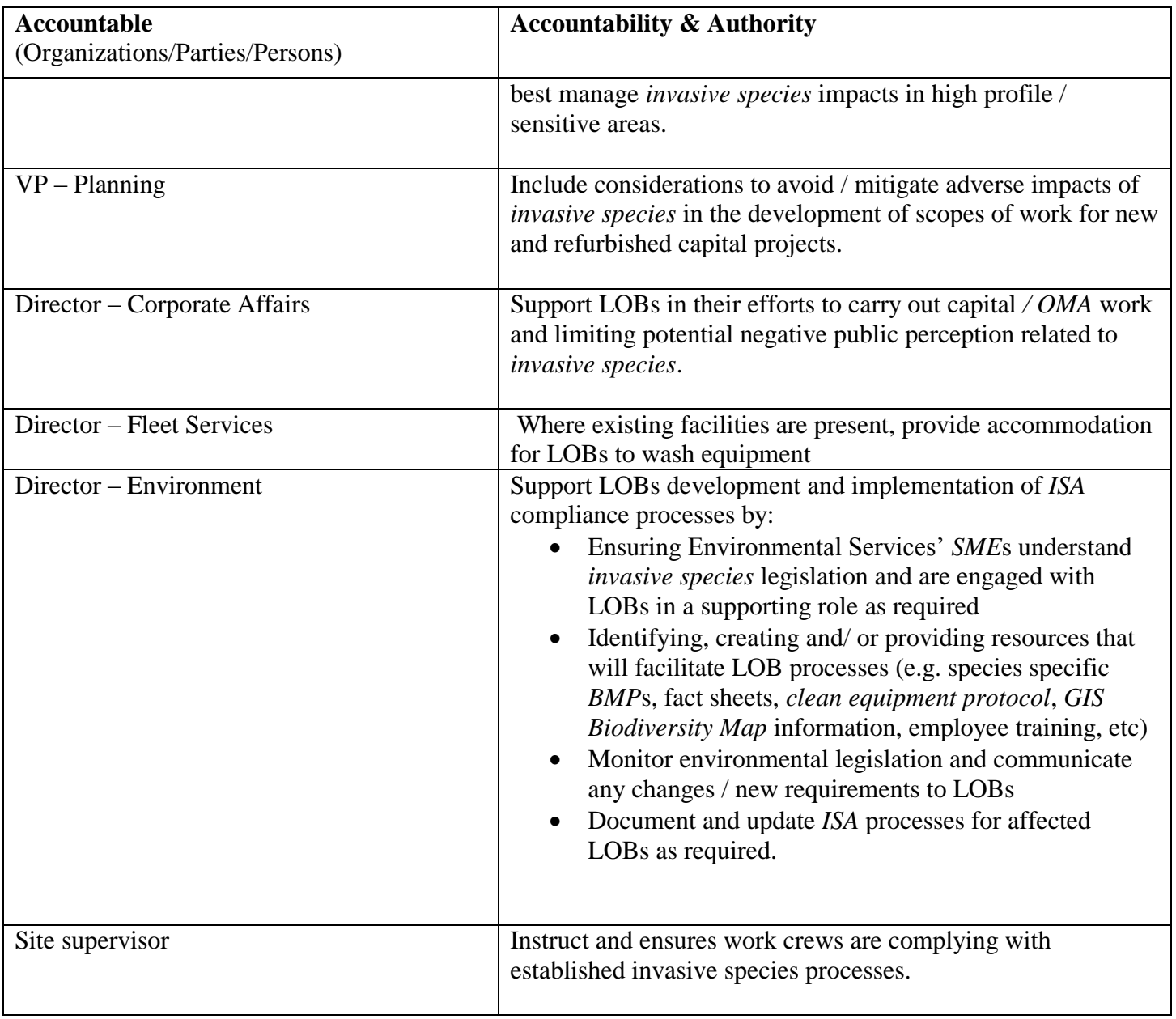

# <span id="page-3-0"></span>**3.0 Invasive Species Process Scenarios**

This section outlines different work scenarios that can arise and the process to follow to ensure *BMP*s are followed in regards to work near *invasive species.*

### <span id="page-3-1"></span>**3.1 Planned Work Outside of Provincial Park or Conservation Reserve**

- Consult *GIS Biodiversity Map* to determine if known *Prohibited* or *Restricted invasive species* are present in work area using the 'Invasive Species' layer (see Appendix A - [Prohibited Species](#page-6-2)  [Information](#page-6-2) & Appendix B – [Restricted Species Information\)](#page-6-2)
- Where possible, perform site visit to identify any existing listed *invasive species* in the work area in advance of the project
- Consult local stakeholders (e.g. conservation authorities) if necessary to help determine populations of *invasive species*
- Ensure locations of *invasive species* are marked in job plan and confirm locations with field crews
- Consult species specific fact sheets/ *BMPs* if available and provide to field crews (see [Section 4.0 –](#page-6-0) [Restricted Species Information Sheets\)](#page-6-0)
- Field crews should make every effort to avoid these *invasive species* areas if possible
- If avoidance is not possible follow clean equipment protocol **to the extent practical** (see [Appendix C](#page-6-2) - [Clean Equipment Protocol\)](#page-6-2)
- Full clean of equipment at Service Centre (SC), Transmission Station (TS) or Temporary Work Headquarters (TWHQ) location following work activities for the day, if practical
- Restrict entrance and exit points where possible to ensure spread of *invasive species* is limited

#### <span id="page-4-0"></span>**3.2 Planned work in Provincial Park or Conservation Reserve**

- Consult *GIS Biodiversity Map* to determine if known *Prohibited* or *Restricted invasive species* are present in work area (see Appendix A - [Prohibited Species Information](#page-6-2) and [Appendix B –](#page-6-2) Restricted [Species Information](#page-6-2) )
- Prior to commencement of work activities, perform field visit to confirm location of *invasive species* found on Biodiversity GIS and determine if any other restricted or prohibited invasive species are present in the work area
- Consult park / regulated area stakeholders (e.g. MNRF) if relevant to help determine populations of *invasive species* and obtain necessary permits
- Ensure locations of *invasive species* are marked in job plan and confirm locations with field crews
- Consult species specific fact sheets/ *BMPs* if available and provide to field crews (see <u>Section 4.0 –</u> [Restricted Species Information Sheets\)](#page-6-0)
- Field crews should make every effort to avoid these *invasive species* areas if possible
- Identify locations to be used as designated entry / exit points to limit unmanaged spread *of invasive species*
- Ensure work equipment is clean and free of any plant material / debris prior to arriving on site
- Always follow clean equipment protocol prior to leaving work area via designated entry/ exit point (see Appendix C - [Clean Equipment Protocol\)](#page-6-2)
- Full clean of equipment onsite or at SC, TS, or TWHQ location following work activities for the day
- Contact Environmental Services [\(environment@hydroone.com](mailto:environment@hydroone.com) to identify previously unknown *invasive species* locations and Environmental Services will update the *Biodiversity GIS Commitments Layer.*

#### <span id="page-4-1"></span>**3.3 Unplanned (Emergency) work outside of Provincial Park or Conservation Reserve**

 If available and time permits, consult *GIS Biodiversity Map* via mobile tablet to determine if known *Prohibited* or *Restricted invasive species* are present in work area (see [Appendix A -](#page-6-2) Prohibited [Species Information](#page-6-2)  $&$  Appendix B – [Restricted Species Information](#page-6-2) )

- Where possible, have crew member scout location ahead of equipment to determine locations *of invasive species*
- Consult species specific fact sheets/ *BMPs* if available and avoid any identified *invasive species* as best as possible (see Section 4.0 – [Restricted Species Information Sheets\)](#page-6-0)
- Full clean of equipment at SC,TS or TWHQ location following work activities for the day if practical (see Appendix C - [Clean Equipment Protocol\)](#page-6-2)

#### <span id="page-5-0"></span>**3.4 Unplanned (Emergency) work in Provincial Park or Conservation Reserve**

- If available and time permits, consult *GIS Biodiversity Map* via mobile tablet to determine if known *Prohibited* or *Restricted invasive species* are present in work area (see [Appendix A -](#page-6-2) Prohibited [Species Information](#page-6-2)  $\&$  Appendix  $\overline{B}$  – [Restricted Species Information](#page-6-2) )
- Crew member required to scout location ahead of equipment to determine location(s) of *invasive species*
- Consult species specific fact sheets/ *BMPs* if available and avoid any identified invasive species as best as possible (see Section 4.0 – [Restricted Species Information Sheets\)](#page-6-0)
- If possible, ensure work equipment is clean and free of any plant material / debris prior to arriving on site
- If possible, follow clean equipment protocol (see Appendix C- [Clean Equipment Protocol\)](#page-6-2)
- Full clean of equipment onsite or at SC, TS or TWHQ location following work activities for the day

#### <span id="page-5-1"></span>**3.5 Water/Boat Access**

- Consult *GIS Biodiversity Map* to determine if known *Prohibited* or *Restricted invasive species* are present in work area
- If no *restricted* or *prohibited invasive species* area found, carry out work activities.
- If *restricted* or *prohibited invasive species* are found, avoid those areas while travelling to / from work locations
- Consult species specific fact sheets/ *BMPs* if available (see Section 4.0 Restricted Species [Information Sheets\)](#page-6-0)
- Check public boat launch for posted *invasive species* notices
- Prior to removing boats from body of water, inspect boat and engine for any signs of aquatic material
- Clean off any visible mud, plant debris or contamination
- Drain all water from outboard motor and bilge tanks prior to leaving the boat launch
- If available, wash equipment with pressure washer or hot water to limit any potential spread of aquatic invasive species (see Appendix D - [Tips for Boaters\)](#page-6-2)
- Regular, thorough cleaning of aquatic equipment throughout the season

## <span id="page-6-0"></span>**4.0 Restricted Species Information Sheets**

- **[Phragmites](http://hods.hydroone.com/hods/info/documents/graphics/sp1823ae.pdf)**
- [Japanese Knotweed](http://hods.hydroone.com/hods/info/documents/graphics/sp1823af.pdf)
- [Dog Strangling Vine](http://hods.hydroone.com/hods/info/documents/graphics/sp1823ag.pdf)

### <span id="page-6-1"></span>**5.0 References**

The following are references which provide support to LOBs relating to invasive species.

[Invasive Species Act, 2015](https://www.ontario.ca/laws/statute/s15022)

SP1548 – [Biodiversity Management Plan](http://hods.hydroone.com/HODS/info/documents/SP1548.pdf)

[FP 3085 Mechanical harvesting equip Sec 6](http://hods.hydroone.com/HODS/info/documents/FP3085.pdf)

[FP 3075 Forestry Vehicle and Mechanical equipment inspections 6.1 daily operators checklist](http://hods.hydroone.com/HODS/info/documents/FP3075.pdf)

# <span id="page-6-2"></span>**6.0 Appendices**

[Appendix A: Prohibited Species Information](http://hods.hydroone.com/HODS/info/documents/graphics/SP1823aa.pdf)

[Appendix B: Restricted Species Information](http://hods.hydroone.com/HODS/info/documents/graphics/SP1823ab.pdf)

[Appendix C: Clean Equipment Protocol](http://hods.hydroone.com/HODS/info/documents/graphics/SP1823ac.pdf)

[Appendix D: Tips for Boaters](http://hods.hydroone.com/HODS/info/documents/graphics/SP1823ad.pdf)